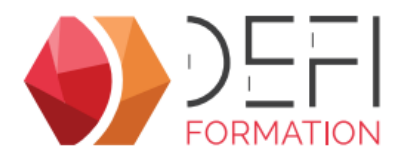

# **Gestion des formations CACES® et Habilitations Electriques dans GesCOF 9**

**Gagnez en efficacité dans la gestion de vos sessions CACES® et Habilitations électriques.**

**A distance - Synchrone**

**SECUD9**

## **Objectifs**

Adapter son utilisation de GesCOF à la gestion des sessions CACES<sup>®</sup> et Habilitations électriques.

## **Public Visé**

Toute personne aménée à utiliser GesCOF pour gérer des sessions CACES® et Habilitations électriques

# **Pré Requis**

Pour suivre cette formation, l'apprenant doit maitriser les fonctionnalités de base des outils : naviguer dans l outil, créer, modifier …

## **Objectifs pédagogiques et d'évaluation**

Configurer les produits CACES® Créer et suivre les sessions CACES® Configurer les produits Habilitations électriques Créer et suivre les sessions Habilitations électriques

## **Méthodes pédagogiques**

Formation dispensée à distance. Alternance entre théorie et cas pratiques réalisés sur une base école fournit par Défi Formation.

## **Parcours pédagogique**

#### **GESTION DES SESSIONS DE CONDUITE D'ENGINS**

- **Configuration des données du référentiel**
- La fiche formation (une fiche formation par recommandation)
- La fiche produit générique
- La fiche produit unique
- L'intervenant : les compétences sur les recommandations
- **Création de sessions**
- Le choix du produit de la session
- La planification de la session
- L'inscription du stagiaire : choix du produit, composition et planification spécifique
- La création de devis

#### **Gestion des résultats**

- La saisie des résultats
- La notification d'échec
- La génération des Certificats
- L'envoi par e-mail depuis la Centrale d'impression

### **GESTION DES FORMATIONS D'HABILITATIONS ELECTRIQUES**

- **Configuration des données du référentiel**
- La fiche formation
- La fiche produit (compositions des habilitations)
- **Création de sessions**
- Le choix du produit de la session
- La planification de la session d'Habilitations Electriques
- L'inscription du stagiaire : choix du produit, composition et planification spécifique
- La création de devis
- **Gestion des résultats**
- La saisie des résultats
- La génération du titre d'habilitation
- L'envoi par e-mail depuis la Centrale d'impression

## **Moyens pédagogiques**

#### **MOYENS FOURNIS PAR DEFI FORMATION**

- Pendant les heures de formation, pour chaque participant :
- un code d'accès à une réunion à distance
- un accès à une base école

#### **MOYENS A FOURNIR PAR LE CLIENT**

Cas d'un participant seul :

**Version : SECUD9-20240416 DEFI Formation - Numéro de déclaration d'activité (ne vaut pas agrément de l'état) : 72 64 03288 64** 

**DEFI Formation**

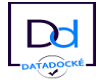

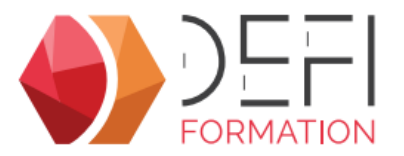

- un bureau calme
- un ordinateur connecté à Internet
- un équipement de visioconférence (micro, haut-parleur, caméra)
- l'application TeamViewer Meeting

Cas de plusieurs participants dans une même salle :

- un salle de réunion
- un ordinateur pour chaque participant, connecté à Internet
- un vidéoprojecteur
- un appareil d'audioconférence (type pieuvre)
- l'application TeamViewer Meeting

## **Qualification Intervenant·e·s**

Formateurs internes Défi Formation

#### **Méthodes et modalités d'évaluation**  $\sim$

Evaluation par un quiz en début et en fin de formation permettant d'évaluer la progression du participant. A l'issue de la formation, l'apprenant recevra une attestation individuelle de fin de formation.

## **Modalités d'Accessibilité**

La formation étant entièrement réalisée à distance, merci de nous contacter pour déterminer l'aménagement adapté pour les personnes en situation de handicap

 **Durée**

**4.50** Heures **0.5** Jour

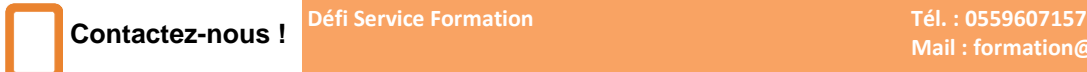

**Mail : formation@defi-informatique.fr**

**Version : SECUD9-20240416 DEFI Formation - Numéro de déclaration d'activité (ne vaut pas agrément de l'état) : 72 64 03288 64** 

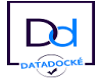